## **D-Link**

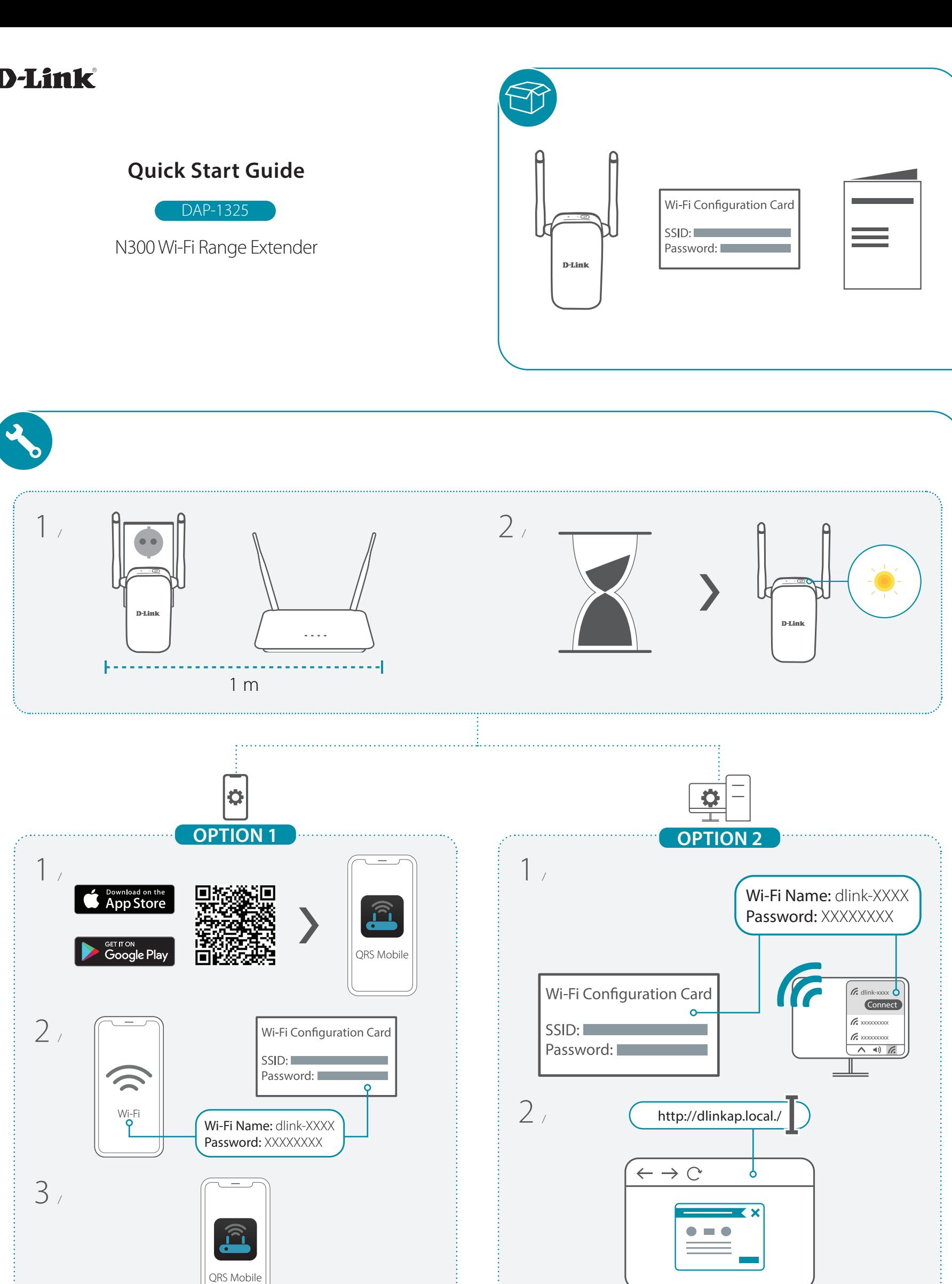

**https://eu.dlink.com/support i**